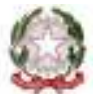

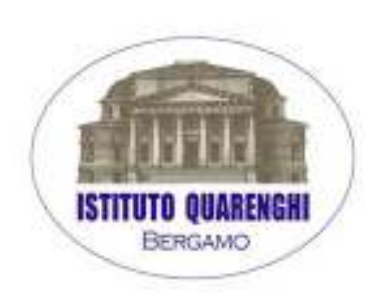

Ministero dell'Istruzione, dell'Università e della Ricerca I.T.S. "G. QUARENGHI" VIA EUROPA, 27 - 24125 BERGAMO Tel. 035/319.444 - Fax 035/311.704 E-mail: bgtl02000t@istruzione.it - bgtl02000t@pec.istruzione.it www.isisquarenghi.gov.it - C.F. 80028560169

**Circ. n. 010** 

*Bergamo, 11 settembre 2017*

AI DOCENTI AGLI ALUNNI AL TECNICO DI LABORATORIO AI COLLABORATORI SCOLASTICI

## **OGGETTO: REGOLAMENTO PER L'UTILIZZO DEI LABORATORI DI INFORMATICA**

Tutti coloro che utilizzano i laboratori di informatica sono tenuti alla scrupolosa osservanza del seguente regolamento:

- L'ingresso ai laboratori è regolamentato da orario stabilito all'inizio dell'anno scolastico da parte della Dirigenza ed esposto sulla porta d'ingresso degli stessi. L'accesso ai laboratori è riservato ai docenti prenotati. L'utilizzo dei laboratori nelle ore in cui non sono impegnati è consentito previa prenotazione da effettuarsi presso il Tecnico di Laboratorio, con almeno un giorno di anticipo.
- Durante l'anno scolastico, per prenotare in orario diverso da quello assegnato e al fine di EVITARE SOVRAPPOSIZIONI, si deve fare richiesta AL DOCENTE in orario, evitando di occupare il laboratorio senza autorizzazione (potrebbe essere già stato assegnato ad altro docente); Se un orario risulta disponibile (non assegnato da prospetto ad alcun docente) si deve far richiesta di utilizzo al tecnico;
- L'utilizzo dei PC da parte di Docenti e Studenti deve avvenire nel modo più corretto possibile, evitando nella maniera più assoluta di manipolare, modificare, sostituire, reimpostare anche parzialmente la configurazione iniziale;
- Non è consentita l'installazione di software, driver, ecc. senza autorizzazione. Eventuali software da installare per lo svolgimento delle attività didattiche vanno richiesti con almeno una settimana di anticipo e in forma scritta al Tecnico di laboratorio e autorizzati dal Dirigente Scolastico. Per nessun motivo potranno essere installati software non autorizzati o senza regolare licenza di utilizzo. I docenti si assumono la responsabilità dell'installazione di programmi non autorizzati;
- L'utilizzo della RETE LOCALE e del servizio di navigazione INTERNET deve essere effettuato SOLO per scopi didattici. Non è consentito il download di contenuti privati o per scopi personali. L'accesso al servizio INTERNET deve essere richiesto agli assistenti tecnici;
- Qualsiasi anomalia riscontrata nell'utilizzo dei dispositivi, all'inizio durante o alla fine delle attività didattiche da parte del Docente o dello Studente deve essere immediatamente segnalata sul registro delle anomalie da parte del docente;
- Al termine delle attività i laboratori vanno lasciati ordinati, pronti per le classi successive. Al termine dell'ultima ora i computer vanno fatti spegnere e le tastiere riposte ordinatamente;
- I docenti dovranno far disporre gli Studenti secondo l'ordine del registro di classe;
- I Docenti dovranno annotare sul registro di laboratorio l'utilizzo dello stesso (data/ora/firma);
- **PER NESSUN MOTIVO I DOCENTI POSSONO LASCIARE SOLI GLI STUDENTI IN LABORATORIO.**

## **AGLI STUDENTI È VIETATO**

- Accedere al laboratorio senza la presenza del docente;
- **CONSUMARE BIBITE E ALIMENTI VARI;**
- Disporre sui tavoli cartelle, zaini, caschi e altro materiale che potrebbe danneggiare i PC;
- Copiare, modificare anche solo parzialmente programmi presenti sul PC, navigare, scaricare programmi o parte di essi senza l'autorizzazione del Docente o della Dirigenza;
- Utilizzare il PC per scopi personali (es. giochi, facebook ecc.);
- DANNEGGIARE in alcun modo o ASPORTARE gli strumenti presenti in laboratorio. Eventuali danni/furti verranno imputati all'autore o, in assenza di identificazione del responsabile, all'intera classe.

# **UTILIZZO DELLE STRUTTURE E DELLE APPARECCHIATURE-RISPETTO DELL'AMBIENTE Protocollo di utilizzo delle infrastrutture informatiche**

Il D.Lvo. 196 (e successive modifiche e integrazioni) ha introdotto procedure idonee per la tutela dei dati personali trattati a livello informatico e non, il D. Lgt del 30 giugno del 2003 (e successive modifiche e integrazioni) parla del protocollo di utilizzo delle infrastrutture informatiche. Di seguito vengono riproposte alcune regole generali di utilizzo: tutti gli utenti delle infrastrutture informatiche dell'Istituto sono tenuti a:

- utilizzare la Rete e la connessione internet (LAN/Wi-Fi) per i soli fini per cui è stato concesso l'utilizzo (consultazione registro elettronico/svolgimento attività didattica);
- non effettuare download di aggiornamenti/software/materiali non espressamente autorizzati e/o non inerenti all'attività didattica;
- non utilizzare strumenti (ad esempio sniffer) nelle aree di copertura che potrebbero influenzare negativamente le prestazioni della rete oltre che violare il diritto alla privacy degli utenti dell'Istituto;
- rispettare le norme di buona educazione in uso sulla rete Internet, note come "Netiquette" divenute standard nel documento noto come "RFC 1855";
- non caricare software di alcun tipo su alcuna postazione senza l'autorizzazione del Dirigente e/o dei responsabili tecnici;
- non inserire i propri account di posta elettronica (indirizzo e-mail privato) sui PC dell'Istituto.
- prestare particolare cura nella conservazione, con la massima riservatezza e diligenza, del codice di identificazione (username) e della parola chiave (password) che consentono l'accesso al sistema e di comunicare tempestivamente l'eventuale smarrimento della password;
- non immettere in rete, attraverso il servizio, materiale in violazione della legge sul diritto d'autore, o di altri diritti di proprietà intellettuale o industriale;
- non trasmettere materiale e/o messaggi che incoraggino terzi a mettere in atto una condotta illecita e/o criminosa passibile di responsabilità penale o civile;
- non immettere in rete informazioni che possano presentare forme o contenuti di carattere pornografico, osceno, blasfemo, razzista, diffamatorio o offensivo;
- non visitare siti porno e/o con dialer e/o con tariffe a pagamento non chattare tramite le postazioni;
- non visitare siti di gioco/scommesse on-line e/o con dialer e/o con tariffe a pagamento;
- non utilizzare gli indirizzi e-mail dell'istituto per registrarsi su siti e/o portali e/o mailing list non istituzionali e comunque senza il consenso del Dirigente di Istituto;
- l'utente si impegna a tenere indenne l'Istituto da ogni pretesa o azione che a causa sua in conseguenza dell'uso delle reti, dovesse essere rivolta all'Istituto, da qualunque soggetto;
- le attrezzature e gli strumenti della scuola vanno utilizzati esclusivamente per uso didattico; è superfluo ricordare il divieto di uso di strumenti quali fotocopiatrice, PC, stampanti, telefono per uso personale; ogni qualvolta si renda necessario utilizzare del materiale di proprietà dell'Istituto, il prestito va formalmente richiesto al tecnico di laboratorio (per il materiale dei laboratori) o al responsabile dell'ufficio tecnico. Queste ultime figure hanno il dovere di registrare chi preleva cosa, quando e per quale motivo e indicare la data di restituzione.;
- eventuali danni alle infrastrutture saranno addebitati a chi ha generato il danno.

## **Riservatezza**

- L'accesso alla rete di Istituto avviene mediante un codice di identificazione (username) e una parola chiave (password) e per la rete wifi tramite password da immettere sul dispositivo utilizzato. L'utente è informato del fatto che la conoscenza delle proprie credenziali da parte di terzi consentirebbe a questi ultimi l'utilizzo del servizio in nome dell'utente medesimo. L'utente è il solo ed unico responsabile della conservazione delle proprie credenziali e, conseguentemente, rimane il solo ed unico responsabile per tutti gli usi ad esse connessi, (ivi compresi danni e conseguenze pregiudizievoli arrecati al gestore e/o a terzi);
- L'utente prende atto ed accetta che le frequenze radio ed il traffico di rete wireless potranno essere sorvegliate allo scopo di mantenere le prestazioni della rete wireless ad un livello adeguato oltre che per garantire il corretto utilizzo del servizio;
- L'utente prende atto ed accetta l'esistenza del registro dei collegamenti (noto come "log") mantenuto del gestore, ed il gestore adotta misure tecniche ed organizzative necessarie a garantire la riservatezza di tale registro. Il registro dei collegamenti potrà essere esibito all'autorità giudiziaria, dietro esplicita richiesta.

# **ELENCO RISORSE INFORMATICHE DELL'ISTITUTO**

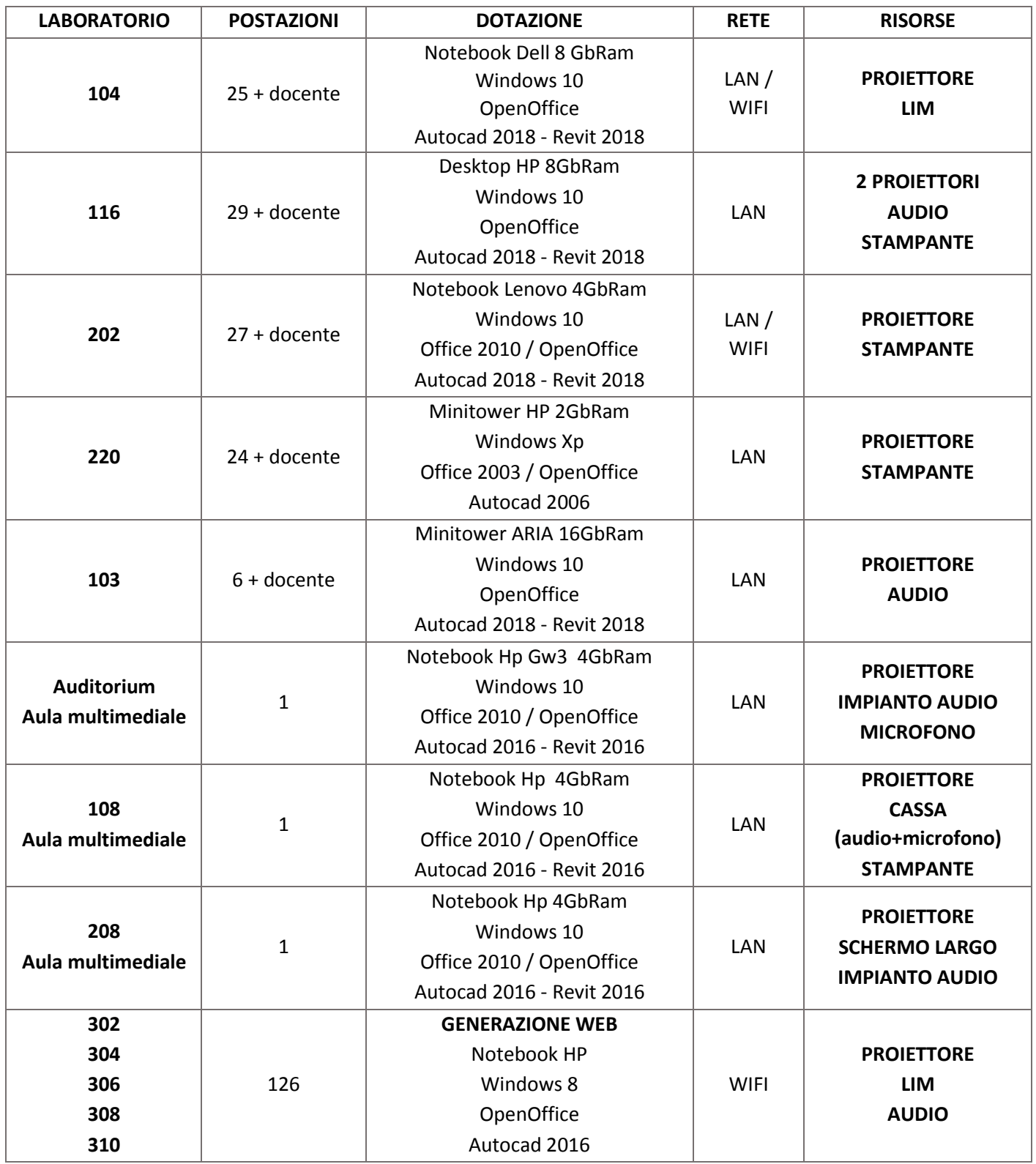

- L'ingresso ai laboratori è regolamentato da orario stabilito all'inizio dell'anno scolastico da parte della Dirigenza ed esposto sulla porta d'ingresso degli stessi. L'accesso ai laboratori è riservato ai docenti prenotati. L'utilizzo dei laboratori nelle ore in cui non sono impegnati è consentito previa prenotazione da effettuarsi presso il Tecnico di Laboratorio, con almeno un giorno di anticipo.
- Durante l'anno scolastico, per prenotare in orario diverso da quello assegnato e al fine di EVITARE SOVRAPPOSIZIONI, si deve fare richiesta AL DOCENTE in orario, evitando di occupare il laboratorio senza autorizzazione (potrebbe essere già stato assegnato ad altro docente); Se un orario risulta disponibile (non assegnato da prospetto ad alcun docente) si deve far richiesta di utilizzo al tecnico;
- L'utilizzo dei PC da parte di Docenti e Studenti deve avvenire nel modo più corretto possibile, evitando nella maniera più assoluta di manipolare, modificare, sostituire, reimpostare anche parzialmente la configurazione iniziale;
- Non è consentita l'installazione di software, driver, ecc. senza autorizzazione. Eventuali software da installare per lo svolgimento delle attività didattiche vanno richiesti con ragionevole anticipo e in forma scritta al Tecnico di laboratorio e autorizzati dal Dirigente Scolastico. Per nessun motivo potranno essere installati software non autorizzati o senza regolare licenza di utilizzo. I docenti si assumono la responsabilità dell'installazione di programmi non autorizzati.
- L'utilizzo della RETE LOCALE e del servizio di navigazione INTERNET deve essere effettuato SOLO per scopi didattici. Non è consentito il download di contenuti privati o per scopi personali. L'accesso al servizio INTERNET deve essere richiesto agli assistenti tecnici.
- Qualsiasi anomalia riscontrata nell'utilizzo dei dispositivi, all'inizio durante o alla fine delle attività didattiche da parte del Docente o dello Studente deve essere immediatamente segnalata sul registro delle anomalie da parte del Docente;
- Al termine delle attività i laboratori vanno lasciati ordinati, pronti per le classi successive. Al termine dell'ultima ora i computer vanno fatti spegnere e le tastiere riposte ordinatamente.
- I docenti dovranno far disporre gli Studenti secondo l'ordine del registro di classe;
- I Docenti dovranno annotare sul registro di laboratorio l'utilizzo dello stesso (data/ora/firma);
- **PER NESSUN MOTIVO I DOCENTI POSSONO LASCIARE SOLI GLI STUDENTI IN LABORATORIO**

#### **AGLI STUDENTI È VIETATO**

- Accedere al laboratorio senza la presenza del docente;
- **CONSUMARE BIBITE E ALIMENTI VARI** sui tavoli dove sono collocati I computer. In caso di intervallo I ragazzi devono finire la consumazione sulla porta del laboratorio
- Disporre sui tavoli cartelle, zaini, caschi e altro materiale che potrebbe danneggiare i PC;
- Copiare, modificare anche solo parzialmente programmi presenti sul PC, navigare, scaricare programmi o parte di essi senza l'autorizzazione del Docente o della Dirigenza;
- Utilizzare il PC per scopi personali (es. giochi, facebook ecc.);
- DANNEGGIARE in alcun modo o ASPORTARE gli strumenti presenti in laboratorio. Eventuali danni/furti verranno imputati all'autore o, in assenza di identificazione del responsabile, all'intera classe.

### **LABORATORI 116 E 220**

I laboratori vengono aperti la mattina e chiusi al termine delle attività didattiche; i docenti troveranno quindi i laboratori APERTI e non devono preoccuparsi di richiedere le chiavi.

I Pc verranno fatti accendere dal docente della prima ora di utilizzo, e lasciati accesi ai cambi dell'ora. Solo i docenti dell'ultima ora programmata (vedi orario affisso sulla porta) devono far spegnere i Pc e far riporre tastiere mouse e sedie ordinatamente, al fine di agevolare la pulizia quotidiana.

### **LABORATORIO 104 e 202**

I laboratori contengono NOTEBOOK conservati negli armadi blindati. La porta di ingresso è chiusa. Per l'utilizzo si deve ritirare la chiave (ingresso + armadio blindato). Si definiscono quindi le seguenti istruzioni:

- − Richiedere le chiavi (porta e blindato) ai collaboratori del secondo piano, FIRMANDO il registro PRELIEVO CHIAVI;
- − Aprire l'armadio blindato. Le borse contenenti i computer sono riposte in ordine (vedi etichette sullo scaffale e per il 104 etichette appese alle borse);
- − I ragazzi devono prelevare il computer **SECONDO L'ORDINE DEL REGISTRO,** estrarlo dalla borsa, collocarlo sulla postazione, agganciare il cavo di alimentazione, il cavo LAN e il mouse.
- − Al termine delle lezioni i ragazzi devono riporre il computer nella rispettiva borsa e collocarlo nel blindato, **ORDINATAMENTE SULLO SCAFFALE ASSEGNATO.**
- − Il docente deve assicurarsi che tutti i computer siano riposti, chiudere il blindato e **RICONSEGNARE** la chiave ai collaboratori del secondo piano

#### **LABORATORI GENERAZIONE WEB**

Le **CHIAVI** degli armadi di **GENERAZIONE WEB** vanno richieste dal DOCENTE che intende usufruirne, ai collaboratori del TERZO PIANO (o eventualmente ai collaboratori del SECONDO PIANO) che registreranno la presa in consegna sul registro. Non verranno consegnate le chiavi degli armadi agli studenti. Dopo aver prelevato i computer, gli armadi di Generazione Web vanno **CHIUSI DAL DOCENTE** che ne ha fatto richiesta; al termine delle lezioni, dopo aver riposto i computer, gli armadi vanno CONTROLLATI e CHIUSI dal DOCENTE, e le chiavi **RICONSEGNATE** ai collaboratori.

# **REGOLAMENTO FOTOCOPIE E STAMPE**

## **REGOLAMENTAZIONE FOTOCOPIE E STAMPE PER USO DIDATTICO**

Al fine di contenere la spesa per il servizio di fotocopie e con lo scopo di ottenere una migliore e più efficiente gestione delle risorse finanziarie a disposizione dell'istituto, nonché limitare lo spreco di carta e il possibile verificarsi di comportamenti illeciti, si comunica il seguente regolamento per l'uso delle fotocopie.

Ad ogni docente è assegnato un limite massimo di copie che devono essere usate solo ed esclusivamente per motivi didattici. Sono assolutamente vietate copie/stampe a carattere personale. Si ricorda che ai sensi della normativa vigente sulla tutela del diritto d'autore (legge 633/1941 art.n 68 – 171 3° comma; legge 248/2000 "Nuove norme di tutela del dritto d'autore", D.Lgs. n.68/2003) non è consentito fotocopiare libri/giornali/riviste.

## **Il CENTRO STAMPA osserverà i seguenti ORARI DI APERTURA:**

## **dal lunedì al sabato - dalle ore 8 alle ore 12.**

- − La richiesta di fotocopie è consentita ai DOCENTI esclusivamente per uso didattico.
- − I docenti non possono delegare i propri studenti ad effettuare le fotocopie.
- − La richiesta di fotocopie è consentita agli STUDENTI previo acquisto della tessera.

## **Le tessere sono acquistabili presso la segreteria amministrativa, al costo di 5€ cad.**

I costi delle fotocopie sono i seguenti:

# **formato A4 – 10 centesimi a copia (20 centesimi per il fronte-retro) formato A3 – 20 centesimi a copia (40 centesimi per il fronte-retro)**

- − Le fotocopie devono limitarsi a usi strettamente didattici soprattutto relativi alle prove di verifica e ad imprescindibili integrazioni dell'itinerario didattico. Le norme vigenti in materia di riproduzione fotostatica vietano la riproduzione di copie tratte da libri di testo, guide didattiche, ecc., sia nella loro interezza che per parti limitate. Per tali motivi non è consentita la fotocopiatura di materiale estrapolato da libri scolastici protetti da copyright, a meno che l'editore non abbia espressamente indicato la possibilità di operare la riproduzione. Si ricorda che ai sensi della normativa vigente sulla tutela del diritto d'autore (legge 633/1941 art.n 68 - 171 3° comma; legge 248/2000 "Nuove norme di tutela del dritto d'autore", D.Lgs. n.68/2003) non è consentito fotocopiare libri / giornali / riviste.
- − La richiesta di fotocopie deve essere presentata dall'insegnante interessato al personale addetto con adeguato anticipo limitando la realizzazione delle stesse "seduta stante" ai soli casi di motivata estrema urgenza. Per motivi di organizzazione del lavoro le fotocopie necessarie per la PRIMA ORA DI LEZIONE devono essere richieste il GIORNO PRECEDENTE.
- − Le fotocopie necessarie dalla seconda ora di lezione in poi devono essere richieste entro le ore otto del giorno stesso e saranno stampate secondo l'ordine di richiesta da un collaboratore scolastico nelle prime ore di lezione.
- − Ad ogni docente viene assegnato un numero di copie pari a 200 annue. In caso di esaurimento del budget è possibile chiedere una ulteriore assegnazione alla segreteria amministrativa.
- − Le stampe effettuate nei laboratori di informatica (110 220 116 ecc.) verranno conteggiate nel monte-stampe a disposizione del singolo docente.
- − Le fotocopie previste nei progetti saranno indicate come costi dei medesimi
- − La richiesta di foto-riproduzione di plichi consistenti, per particolari esigenze, sarà sottoposta al Dirigente Scolastico.
- − La richiesta delle fotocopie da parte del docente verrà annotata su appositi registri, custoditi dai Collaboratori scolastici addetti al servizio fotocopie, nella pagina contenente il loro nome, e il numero di fotocopie realizzate. La richiesta delle fotocopie da parte degli studenti verrà eseguita solo previa presentazione della tessera.
- − Al fine di garantire la sorveglianza sui corridoi, ai collaboratori scolastici non è consentito eseguire fotocopie se non è presente il collega in servizio al piano.
- − Per ogni ulteriore esigenza imprevista o non contemplata nel presente Regolamento si prega di avanzare richiesta scritta al DS che valuterà con il DSGA le necessarie integrazioni.

Per quanto riguarda la realizzazione di **STAMPE TRAMITE PLOTTER (COLORE o B/N)** si applica il seguente tariffario:

- − formato A3 1 €
- − formato A2 1 €
- − formato A1 1 €
- − formato A0 1,5 €

Le stampe dovranno essere richieste almeno 5 giorni prima della scadenza con la seguente procedura:

- − Le stampe devono essere indirizzate all'indirizzo mail: *plotter@isisquarenghi.it*
- − Le stampe devono essere in formato PDF, contrassegnate con il seguente titolo:

# **CLASSE COGNOMENOME FORMATO esempio 5H ROSSIMARCO A2**

- − Gli studenti, presso l'ufficio stampa, pagano con il tesserino e ritirano la copia;
- − In caso di problemi (disegno errato ecc.) la stampa va comunque pagata e la procedura deve essere ripetuta;
- − Eventuali tagli verranno eseguiti autonomamente dai richiedenti concordando preventivamente con il tecnico il giorno e l'orario;
- − I docenti dovranno tener conto dei giorni di stampa (almeno 5) per programmare la data di consegna del progetto da parte della classe.